## МОДЕЛИРОВАНИЕ ПРОЦЕССА ФОРМИРОВАНИЯ ОТЛИВОК, ПОЛУЧАЕМЫХ ЛИТЬЕМ В ЦИЛИНДРИЧЕСКИЙ КОКИЛЬ С ГРАФИТОВЫМ **CTEP***KHEM*

С.В. Гридин, С.М. Сафьянц Донецкий национальный технический университет

Комп'ютерне моделювання здійснюється на основі математичної моделі процесу тепломасопереносу в бінарному сплаві Fe-C у ливниковій системі. Модель враховує ефективну теплопровідність, теплоємність та густину матеріалу. Виконано дослідження динаміки нагрівання форми і час нагрівання системи до заданої температури та її подальшого охолодження.

В работе рассматривается область, представляющая собой патрубок цилиндрической формы с находящимся внутри него графитовым стержнем, которая нагревается в среде с заданной температурой Тн. Стенки патрубка покрыты теплоизолирующей краской. Начальная температура кокиля Т<sub>0</sub>=20°С, в полости формы помещен пористый наполнитель. Необходимо определить динамику нагрева формы и время нагрева наполнителя до заданной температуры.

Вторая задача состоит в том, чтобы определить динамику и время охлаждения формы. Процесс описывается нестационарным уравнением теплопроводности, записанной в цилиндрических координа-Tax:

$$
c_3 \rho_3 \frac{\partial T}{\partial t} = \lambda_3 \frac{\partial^2 T}{\partial r^2};
$$
\n(1)

где  $\rho_2 = \rho_M(1-p) + \rho_B p$ ,  $c_2 = c_M(1-p) + c_B p - 3\phi \phi$ ективные плотности и теплоемкости наполнителя, р - пористость (таблица 1). Расчет эффективной теплопроводности  $\lambda$ , может быть проведен либо по формуле

$$
\lambda_{3} = \langle \lambda \rangle - \frac{p_{1} p_{2} \lambda_{3}^{2}}{3 \langle \lambda \rangle (p_{2} - p_{1}) \lambda_{3}}; \text{ The } \langle \lambda \rangle - \lambda_{M} (1 - p) + \lambda_{g} p; \lambda_{3} = \lambda_{g} - \lambda_{M}.
$$
\n
$$
60 - (2)
$$

либо $-$ 

$$
\lambda_{\rm b} = \lambda_{\rm g} \frac{5.8(100 - p)^2}{100^2 l}; \quad \text{rge} \quad l = \lambda_{\rm r} / \lambda_{\rm mg}.
$$

Геометрические размеры области следующие. Толщина стенки

кокиля варьируется от 5 до 30 мм; толщина наполнителя – 10-80 мм, толщина графитового стержня – 15 мм.

Уравнение замыкается системой краевых условий. Для первой задачи (нагрев) они выглядят следующим образом.

Начальные условия:  $t=0$  T = T<sub>0</sub>

На стержне: Т=Т<sub>н</sub>;

На границах стержень-наполнитель и наполнитель-кокиль соответственно:

$$
\lambda_{\text{cr}} \frac{\partial T}{\partial r} = \lambda_{\text{Han}} \frac{\partial T}{\partial r}; \quad T_{+} = T_{-} \quad u \quad \lambda_{\text{Han}} \frac{\partial T}{\partial r} = \lambda_{\text{Kok}} \frac{\partial T}{\partial r}; \quad T_{+} = T_{-}
$$
(3)

На внешней границе кокиля: Т=Т<sub>ср</sub>,

где  $\lambda_{cr}$ ,  $\lambda_{\text{man}}$ ,  $\lambda_{\text{KOK}}$  – коэффициенты теплопроводности стержня, наполнителя, кокиля,  $T_{cp}$  – температура окружающей среды.

*Таблица 1.* Теплофизические свойства материала наполнителя, стержня, кокиля и окружающей среды в зависимости от температуры (в интервале температур от 20 до 1200<sup>°</sup>C)

|               | $\sigma$ and $\sigma$ and $\sigma$ |                                    |                                      |                                    |
|---------------|----------------------------------------------------------------------------------------------------|------------------------------------|--------------------------------------|------------------------------------|
| Матеріал      | Bm                                                                                                    | Дж                                 | ĸг                                   | $T_I/T_S$                          |
|               | $\lambda, M \cdot \overline{OC}$                                                                                                    | c, $\overline{\kappa z \cdot^0 C}$ | $\sqrt{\frac{1}{M^3}}$               |                                    |
| Сухой воздух, | $-1.10^{-8}T^2 + 6.10^{-7}$                                                                                                    | $0,123T + 1023$                    | $-85.10^{-8}T^{3}+2.6.10^{-6}T^{2}$  |                                    |
| Р=750 мм. рт. | ${}^{5}T + 0.03$                                                                                                    |                                    | $2,8.10^{3}T+1,3$                    |                                    |
| CT.           |                                                                                                    |                                    |                                      |                                    |
| $IIIx-15$     | $1,8.10^{-5}T^2 - 0,03T$                                                                                                    | $3,9.10^{5}T^{2} +$                | $-0,3179T + 7812$                    | 1460/1340                          |
|               | $+41,25$                                                                                                    | $0,165T + 512$                     |                                      |                                    |
| $Cr$ 35Л      | $0.41 \cdot 10^{-7}T^3$ -                                                                                                    | $1,56 \cdot 10^{-10}T^{4}$         | $-0,313T+7826$                       | 1480/1360                          |
|               | $0,7.10^{4}T^{2}+$                                                                                                    | $8,5.10^{7}T^{3}+$                 |                                      |                                    |
|               | $0,002T+53,3$                                                                                                    | $0,0012T^2 - 0,24T$                |                                      |                                    |
|               |                                                                                                    | $+490$                             |                                      |                                    |
| Ст 50Л        | $0.06T^3 - 1.05T^2$                                                                                                    | $-0.46T^3 +$                       | $-31,15T + 7852,7$                   | 1490/1360                          |
|               | $+2,83T+46$                                                                                                    | $8,42T^2 - 15,47T$                 |                                      |                                    |
|               |                                                                                                    | $+493$                             |                                      |                                    |
| Титан         | $-0.012T^3 +$                                                                                                    | $-0.099T^2 +$                      | $-0,55T^2 - 9,45T +$                 |                                    |
|               | $0,32T^2 - 2,25T +$                                                                                                    | $9,04T + 601$                      | 4512,3                               |                                    |
|               | 23,69                                                                                                    |                                    |                                      |                                    |
| Алюминий      | $-0.41T^3 + 3.39T^2$                                                                                                    | $-0,01T^3 +$                       | $\overline{0,57T}^2$ - 46,14T + 2753 | $T_{\text{m}}$ =659 <sup>0</sup> C |
| $A7 - A5$     | $-9,13T + 244$                                                                                                    | $0.076T^2 +$                       |                                      |                                    |
|               |                                                                                                    | $0,69T + 897$                      |                                      |                                    |
| Графит        | $8,15\cdot10^{-5}T^2$ -                                                                                                    | $-0,001T^2+2,3T$                   | $-0,067T+1700$                       |                                    |
| плотный       | $0,21T+188$                                                                                                    | $+590$                             |                                      |                                    |
| (порист. 0%)  |                                                                                                    |                                    |                                      |                                    |
| Графит        | $-6,12.10^{-8}T^{3}+$                                                                                                    | $-0.001T^2+$                       | $-0,067T+1700$                       |                                    |
| пористый      | $0,0002T^2$ -                                                                                                    | $2,3T+590$                         |                                      |                                    |
| (порист. 30%) | $0,25T+16$                                                                                                    |                                    |                                      |                                    |

Для второй задачи (охлаждение) начальные условия записываются в виде функции распределения температур от координаты f(r), полученной после решения первой задачи - нагревания наполнителя. Что же касается граничных условий, то они остаются таками же, как и для первой задачи.

Для реализации вычислительного алгоритма используется конечно-разностный метод с привлечением метода "возмущенных операторов", баланса и переменных направлений, позволяющие построить монотонную схему А.А. Самарского для одномерной задачи с числом разбиений 300 узлов по оси Х. Задача выполнена в среде программирования Borland Paskal 7.

Программа «Kokil» (рис. 1), реализующая вычислительный алгоритм расчета предназначена для поиска, отбора, накопления, обработки и хранения технологических данных процесса охлаждения литниковой системы.

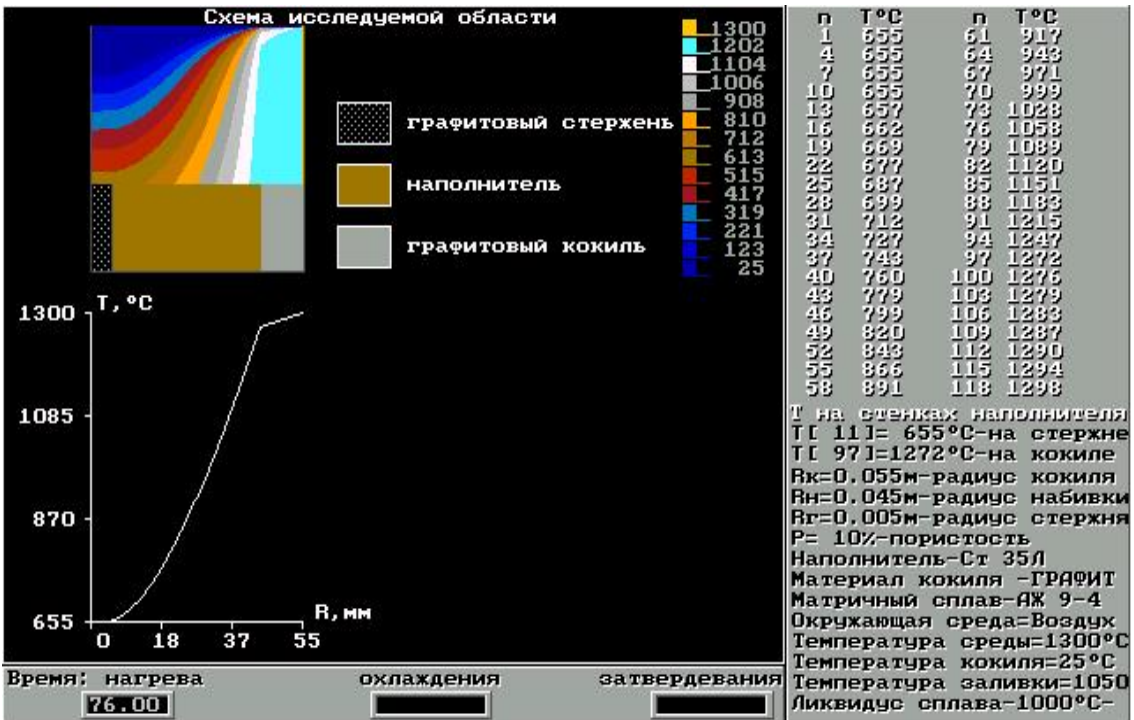

*Рисунок 1*. Формат рабочего экрана программы «Kokil».

Пути достижения цели - использование программных средств различного назначения: базы данных, системы компьютерного моделирования и проектирования, системы компьютерного поиска и отбора необходимых параметров процесса, технологических оценок.

Компьютерное моделирование осуществляется на основе математической модели процесса тепломассопереноса в бинарном сплаве Fe-C в литниковой системе. Модель учитывает турбулентную вязкость сплава.

Процессы, протекающие в литниковой системе, описываются уравнением теплопереноса для температуры с учетом выделения скрытой теплоты кристаллизации и эффективной теплопроводности сплава. Доля твердой фазы ищется методом неравновесного рычага. Уравнения замыкаются системой краевых условий для температуры и доли твердой фазы.

В программе предусмотрена возможность детального ознакомления с технологической и научной информацией в разделе главного меню "ИНФОРМАЦИЯ ДЛЯ ПОЛЬЗОВАТЕЛЯ" (рис. 3).

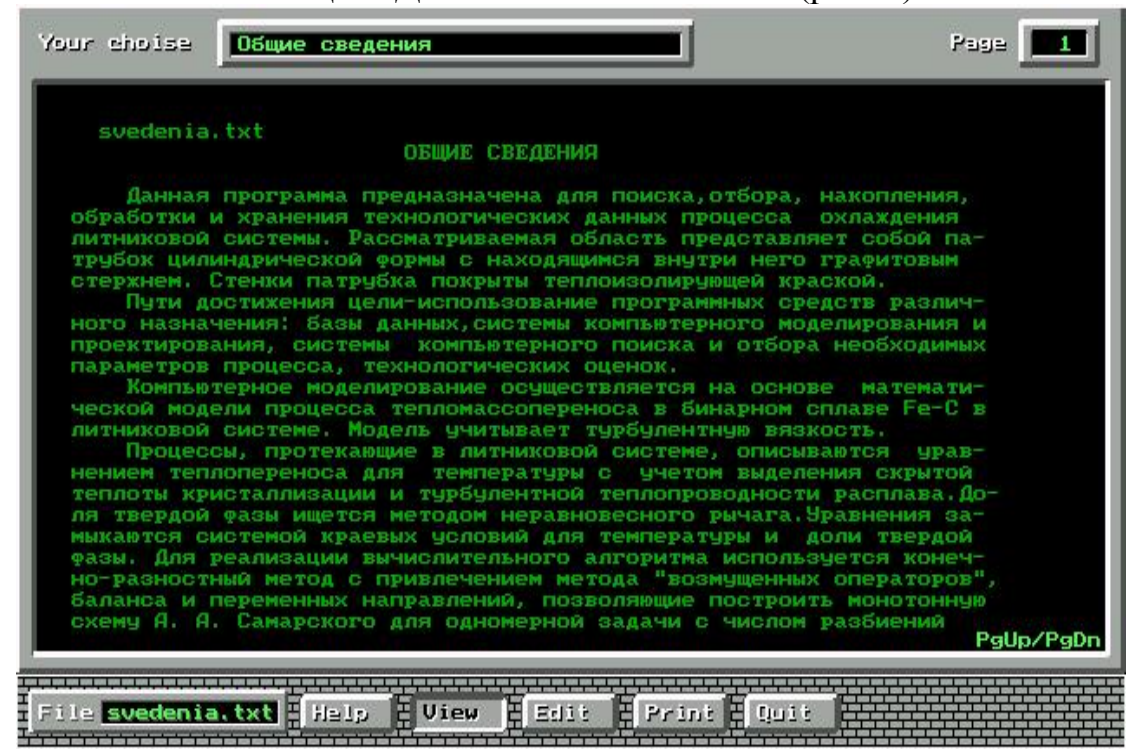

*Рисунок 3*. Окно «Общие сведения» программы «Kokil».

В качестве исходной информации (входной поток, рис. 2) служат конструктивные данные расплава, графитового стержня и формы (геометрические параметры стержня и формы, толщина слоя краски, характерный размер патрубка), теплофизические параметры расплава, формы, краски и формы (начальные температуры расплава, формы и стержня, температуры ликвидус и солидус сплава, теплоемкость, теплопроводность и плотность материала формы, краски и графитового стержня, данные о коэффициенте вязкости расплава,равновесный коэффициент распределения углерода в расплаве), марка сплава и т.д.

Все эти данные находятся путем их отбора из базы данных (рис. 2), пункт главного меню "БАЗЫ ДАННЫХ" (либо введением в нее новых данных с последующим их отбором).

Промежуточная информация (данные по оборудованию, технологические и научные сведения) представлена в текстовом, табличном и аналитическом видах и также обеспечена системой поиска и отбора.

Результирующие данные (выходной поток, рис. 1) представляют оптимальные параметры технологического процесса (температурная кривая охлаждения литниковой системы с одновременной визуализацией поля температур в литниковой системе в виде поверхностей равных значений с цветовой градацией температур (рис. 1).

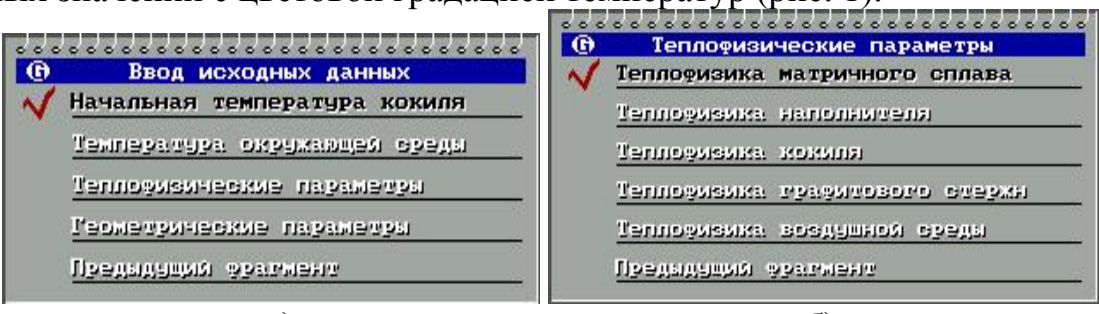

a)

 $\sigma$ 

Рисунок 2. Окно ввода исходных данных (а) и ввода теплофизических параметров (б) базы данных программы «Kokil».

Формально любой этап преобразует входной поток данных в результирующий (выходной) поток при помощи диалоговых, расчетных и моделирующих процедур. В свою очередь результирующий поток служит входным потоком для следующего блока программы, и т.д. Такая последовательность операций позволяет реализовать цель работы (целевую функцию).

Выход на целевую функцию осуществляется прямыми и возвратными "проходами" по отдельным блокам (итерации и корректировки) с запросами на информацию в необходимых объемах и с привлечением управляющих процессов. Требуемый оптимум складывается из локальных оптимумов, которые, в свою очередь, определяются как расчетным, так и эвристическим (на базе производственного опыта технолога - литейщика) путем.

В итоге проведенных компьютерного поиска, расчетов и т.д. выбираются:

- - оптимальная начальная температура расплава, формы и стержня;
- - оптимальные размеры литниковой системы;
- - оптимальная толщина слоя теплоизолирующей краски;
- - оптимальный химический состав сплава:
- - оптимальные размеры графитового стержня.

Требуется разработать технологичную конструкцию, выбрать материалы и оборудование, определить параметры управляющих и вспомогательных процессов, использовать технологические и научные разработки и мероприятия, обеспечивающих выбор оптимума.

В конечном счете это приводит к снижению металлоемкости и стоимости литых изделий и повышению их ресурса работы.